# **Attendant Special Card Handler**

**Version 002**

**part number: C35934**

**Gasboy International LLC**

Gasboy International LLC P. O. Box 309 Lansdale, PA 19446

Copyright 2003 by Gasboy International LLC All rights reserved. Printed in the United States of America.

The information in this document is confidential and proprietary. No further disclosure thereof shall be made without permission from Gasboy International LLC.

Gasboy International LLC believes that the information in this document is accurate and reliable. However, we assume no responsibility for its use, nor for any infringements of patents or other rights of third parties resulting from its use. We reserve the right to make changes at any time without notice.

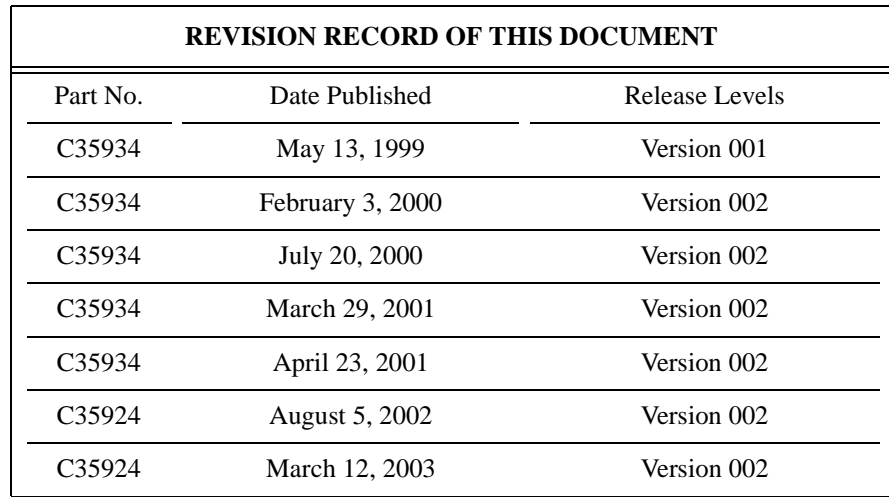

# **102** Attendant Special Handler

# **Overview**

This special handler adds the ability to track credit sales by full serve attendant number. The Attendant Special Handler can be configured to monitor transactions from the consoles and readers. This special handler is only available on CFN3.

Attendant cards are GASBOY access cards containing the attendant ID in the last 2 digits of the account field. The handler requires an attendant card to be swiped following any card from the island and/or consoles. It will check the system ID, the length of account data, and the length of expiration date on the attendant card.

Site lockout will be checked for the attendant card if Club Cards are configured to be checked in SYS\_PAR. The Attendant Special Handler sets the sale limitation, authorization, restriction and allocation number to that of the attendant card. After cards are swiped, the sale will proceed as a typical sale based on the site's configuration.

#### *Procedure*

The attendant swipes the customer card, swipes their attendant card, then completes the fueling. For all credit sales, the attendant number will be stored as the clerk number.

CASH purchases are charged to the Attendant's card as if it were a club card. This will be charged as tender 005 with the Attendant's number as the clerk number.

Attendant responsibility can be traced using the Attendant reports configured to use the clerk number as the attendant number. The standard clerk reports can also be used.

Other tools include:

- prattend -c (this is used by the standard attendant package)
- PJ -u
- prtender -c

Please see your *Point of Sale Shift Change Manual* for more information.

### **Access card format**

Access format cards are used with a CFN3 using the Attendant Card Handler. These cards are used to record the full serve attendant number of the transaction in the disk journal file. The site recognizes the card as an access card when **one** field separator before the system ID and an **A** follow the system ID are encoded on the card.

Access cards have the following layout:

#### -ssssssAcccccccccccccccccccc - yymml | aapprr

- is a field separator.
- ssssss is a two- to six-digit system ID number.

A after the system ID indicates that this is an access card.

ccccccccccccccccccc is up to 19 digits of account information. This entire area can be used for a string of information up to 19 digits; or can be broken into subfields, the total of which cannot exceed 19 digits. For example, if you use 19 digits for card number, you cannot define any other fields. The last two digits of this field will be the attendant number recorded in the disk journal file.

> Usually this 19-digit area is broken down as follows: the first field is a four- to six-digit card number. Fields after the first field are broken down into vehicle, employee, account number, department or whatever you specified when you ordered the system.

yymml I aapprr is optional information.

- is a field separator.
- yymm is a four-digit expiration date with yy being the 2-digit year and mm being the 2-digit month. This field could also use only two digits (yy).
- ll can be a zero-, one- or two-digit limitation code.
- aa is a zero-, one- or two-digit authorization code.
- pp is a zero-, one- or two-digit price level. This field is ignored on the access card when using the Attendant Card Handler.
- rr is a zero-, one-, or two-digit restriction code. Depending on its value, the dollar amount, odometer, vehicle number, PIN, or some combination of these must be entered by the cardholder.

## **Configuration**

[VERSION] VERSION=Attend(002) [DEVICES] CONSOLE=no READER=yes

The Attendant special handler needs to be configured for Reader and/or Console devices. Open the ATTEND.INI file located in the SC directory with a text editor. The DEVICE section (illustrated) contains two lines. The special handler applies to transactions from readers but not consoles (default). If you want to restrict transactions at consoles, change the no to yes. The Reader line

may also be edited if you don't want to restrict reader transactions or there are no readers. The file is case sensitive, use lowercase letters in your editing.

#### **Reports**

The reports package should be configured so that the standard attendant reports track these sales. To set up the reports package to use the Attendant run the SETUP command.

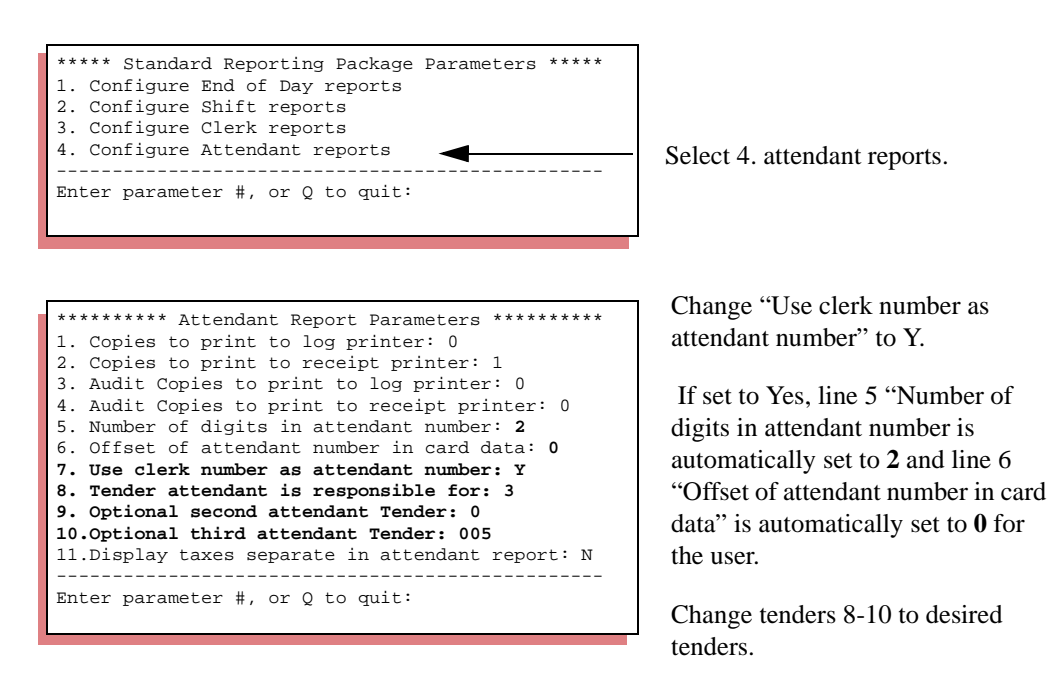

For attendant cash sales use tender 005. Enter this tender as the final tender type that the attendant is responsible for. Specifically, it must come after the club tender (0 or default).

#### **Sys\_par settings**

#### *Page 1: System parameters*

System ID: The sys id length must match the number of digits in sys id on the attendant card. While the site allows you to configure for 6 digits and only have 4 on the card, the handler requires that they must match.